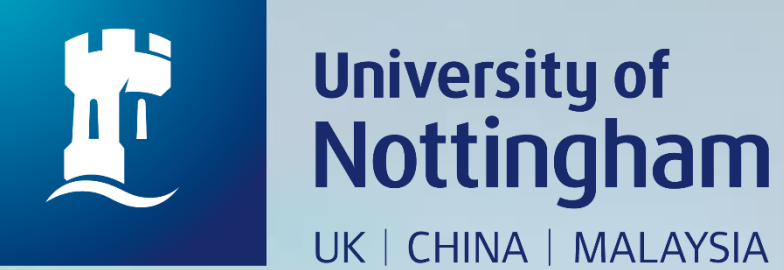

# **HOW TO RENEW ITEM(S) ON LOAN**

Revised since 25/08/2020

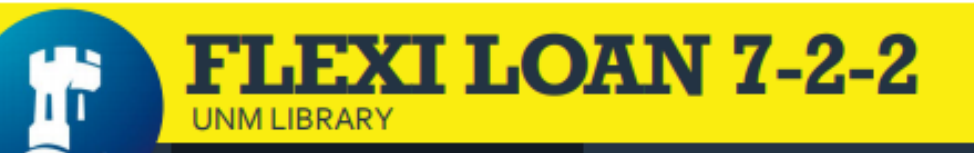

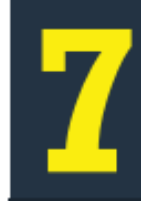

DAYS <sup>O</sup>

Days loan for books/AV items which auto-renews every day

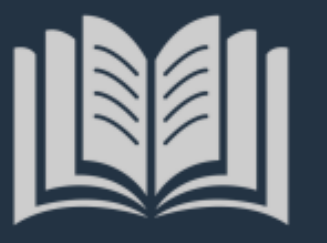

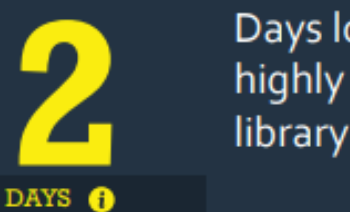

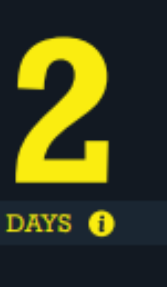

Days loan for highly requested library items.

Days to collect requested item at **Customer Services** Counter, after receiving On Hold Shelf Letter email

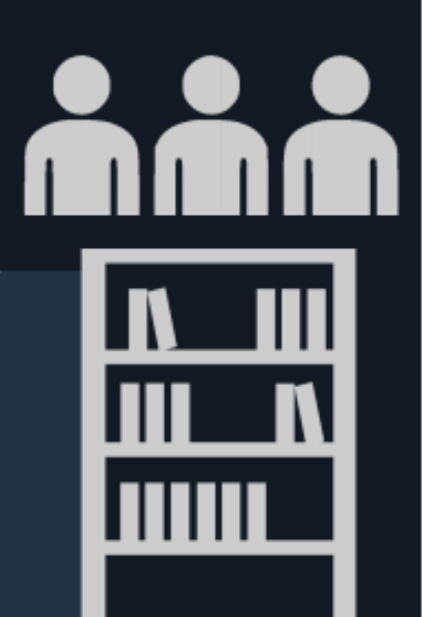

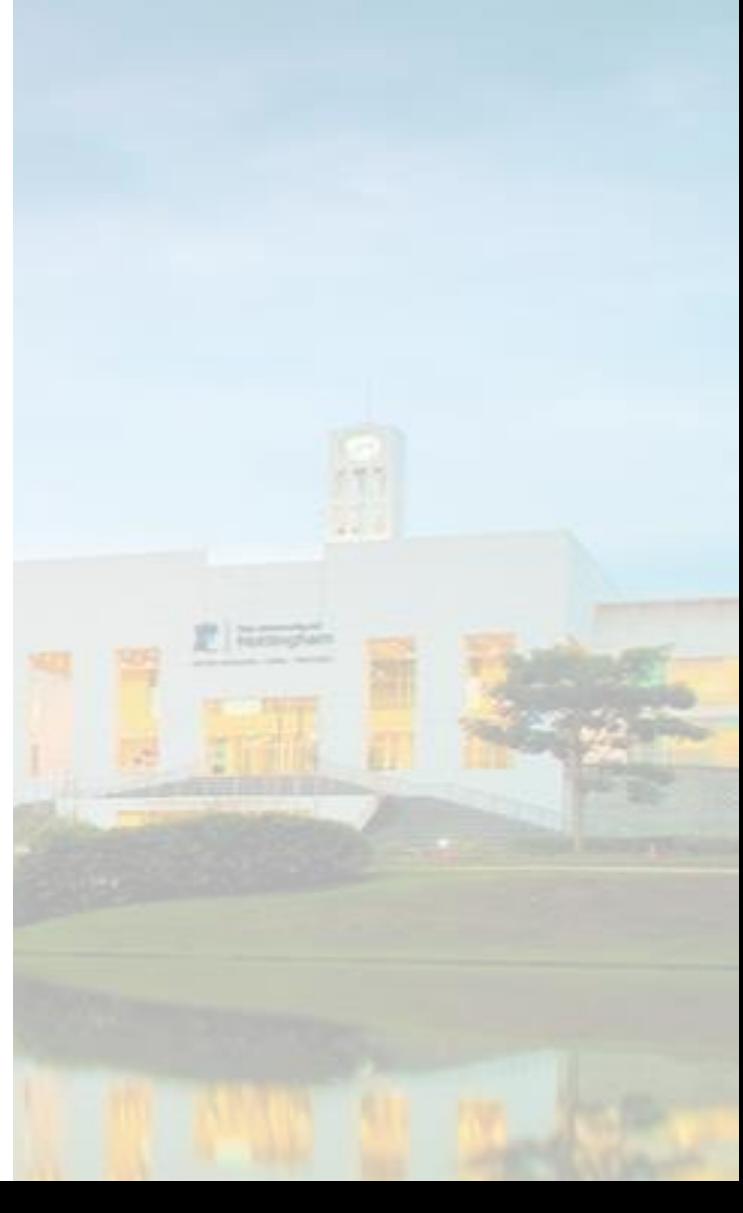

# **AUTO RENEWAL**

- The auto-renewals happen daily for ordinary loans to keep a 7-day loan period unless :
	- Items recall by another patron
	- Overdue items
	- Account expired
	- Fine over than RM20

# Q ☆

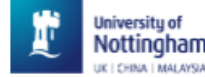

Journals Interlibrary-Ioans **Databases** Home Help **BrowZine**  $\cdots$ 

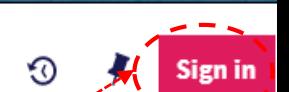

# **NUsearch**

What are you looking for?

anywhere in the record  $\rightarrow$ All items  $\rightarrow$ with the words  $\rightarrow$ 

- Go to https://nusearch.nottingham.edu.my
- $2.$ Click on 'Sign in' to renew item(s) on loan

# Welcome to NUsearch Malaysia

NUsearch has been updated with new features. NUsearch has been updated! Read about all the new features and enhancements in our August release notes.

Due to scheduled maintenance, NUsearch may be unavailable weekly from 11pm Saturday to 2am Sunday.

# **News**

The Library reopened on 1st July, with operation hours from 9am to 5.30pm, Monday - Friday. You are required to follow the Library guideline while visiting the library.

Services not available until further notice:

- Library-item hold request
- Meeting rooms
- · KLTC Book Loan delivery

Follow us on Twitter for the latest updates about library and our support for your studies, teaching and research.

# Where can I get help?

Need help? is always available from the NUsearch menu, and further help and support can be found on the Library website.

# Free e-resources available during the Covid-19 period

The Library has created an alphabetical list of free eresources (e-books, streaming video, e-journals) during the Covid-19 period.

Access to the services may be limited in terms of number of titles, time, and other factors.

Library users/patrons who use them should take note of the publishers' terms and conditions, as well as policies on privacy and use of personal information.

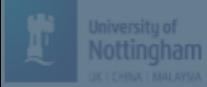

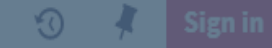

# **Welcome to NUsearch Malaysia**

unavailable weekly from 11pm Saturday to 2am Sunday.

# News

The Library reopened on 1st July, with operation hours from 9am to 5.30pm, Monday - Friday. You are required to follow

- Library-item hold request
- Meeting rooms
- KLTC Book Loan delivery

# Sign in options

University IT account [2] > **Search menu, and** 

Community borrowers >

# Free e-resources available curing the Covid-19<sub>Cancel</sub><sup>d</sup>

# 3. Select 'University IT account'

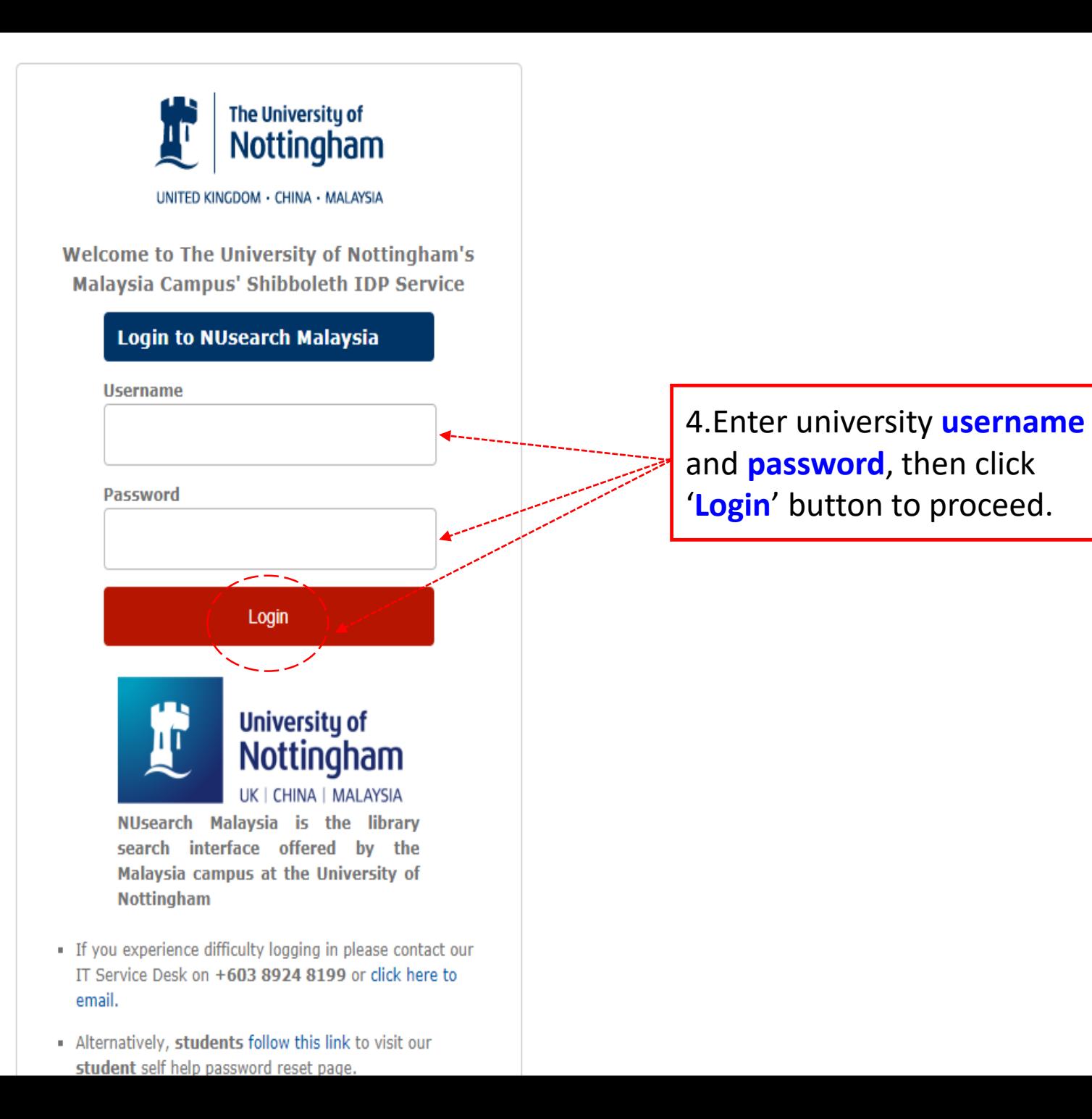

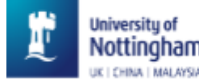

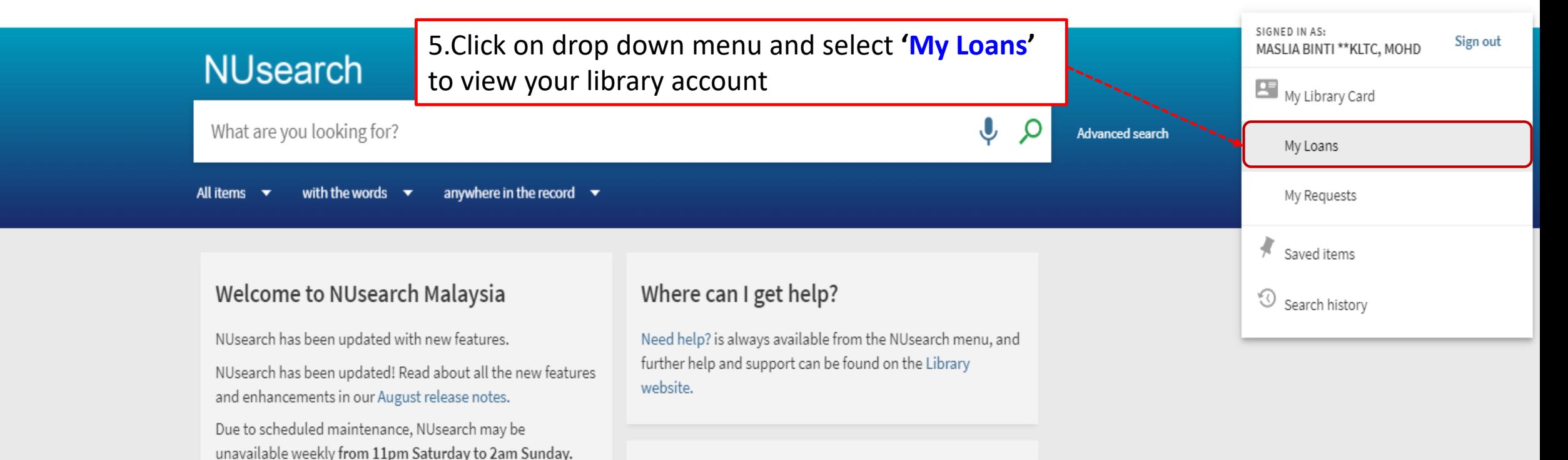

 $...$ 

# **News**

The Library reopened on 1st July, with operation hours from 9am to 5.30pm, Monday - Friday. You are required to follow the Library guideline while visiting the library.

Services not available until further notice:

- Library-item hold request
- Meeting rooms
- KLTC Book Loan delivery

Follow us on Twitter for the latest updates about library and our support for your studies, teaching and research.

# Free e-resources available during the Covid-19 period

The Library has created an alphabetical list of free eresources (e-books, streaming video, e-journals) during the Covid-19 period.

Access to the services may be limited in terms of number of titles, time, and other factors.

Library users/patrons who use them should take note of the publishers' terms and conditions, as well as policies on privacy and use of personal information.

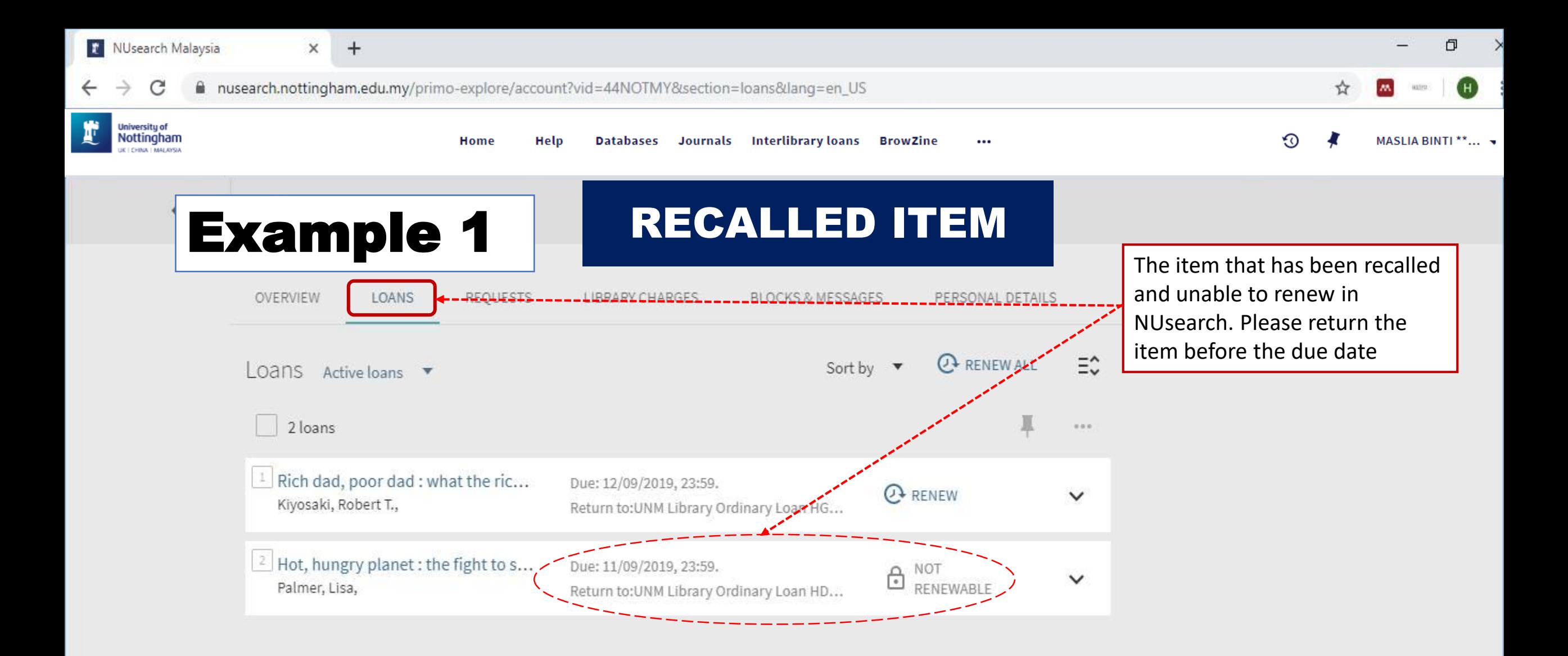

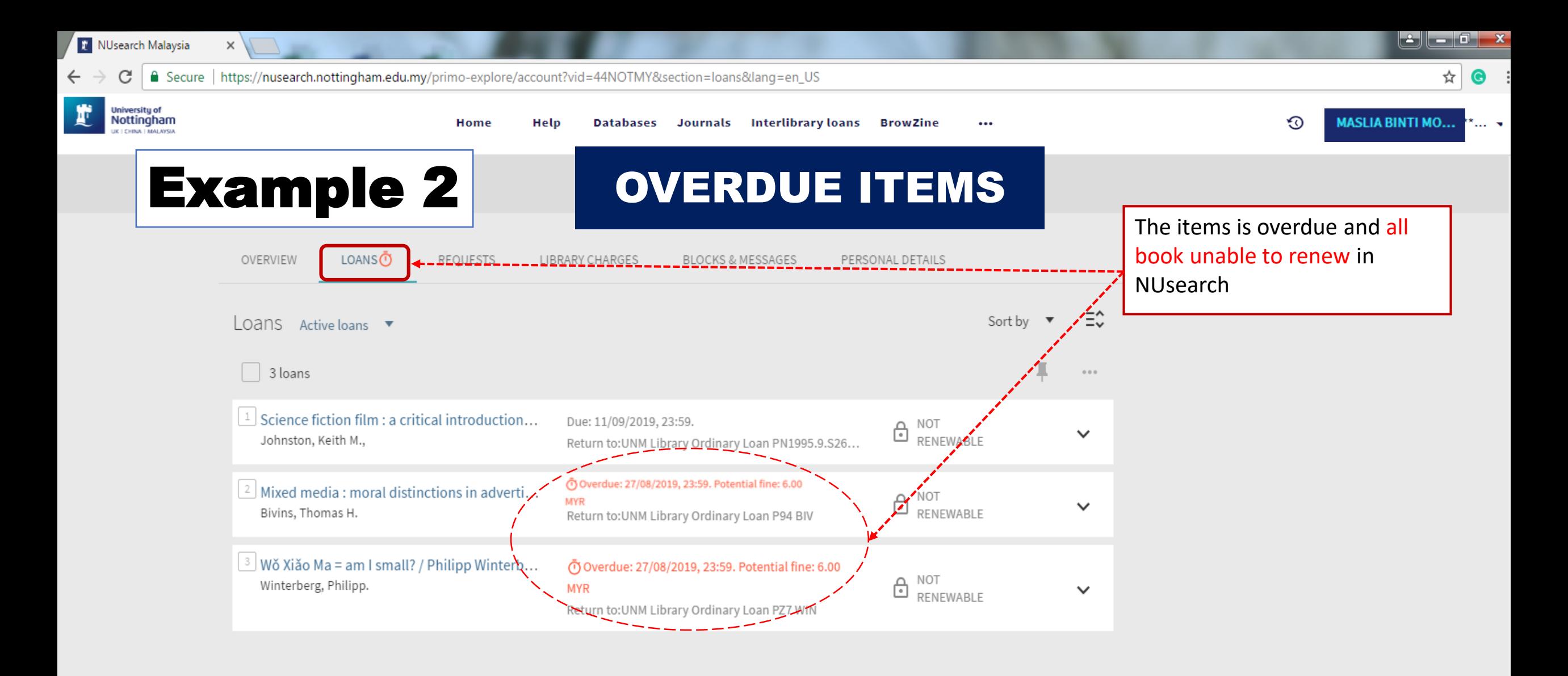

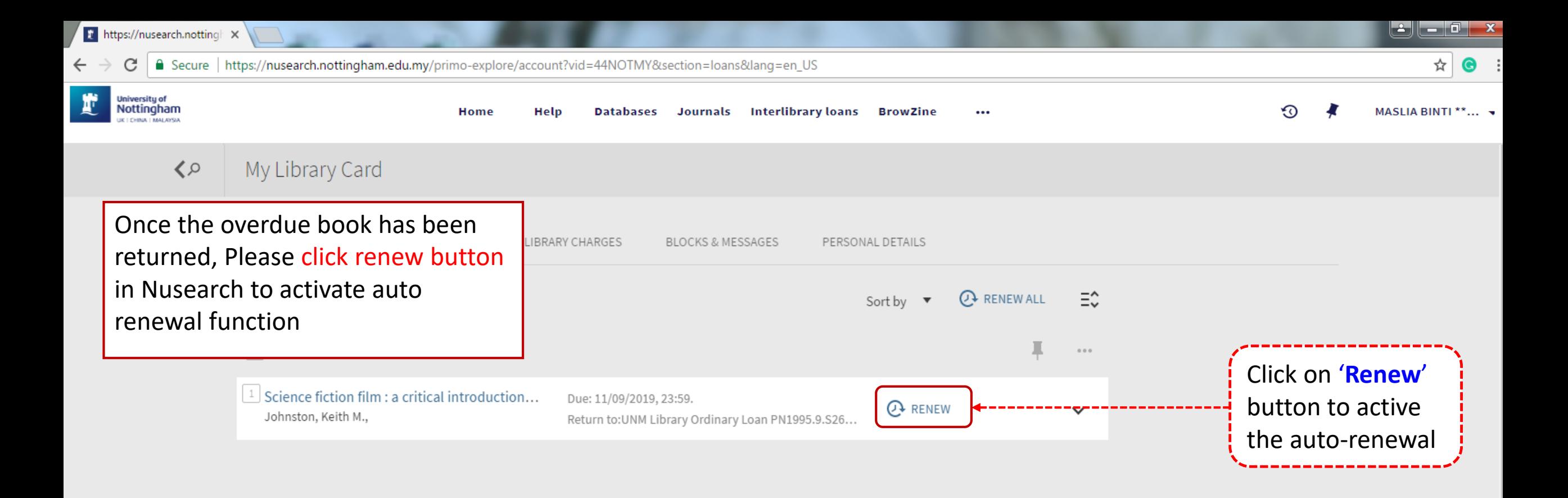

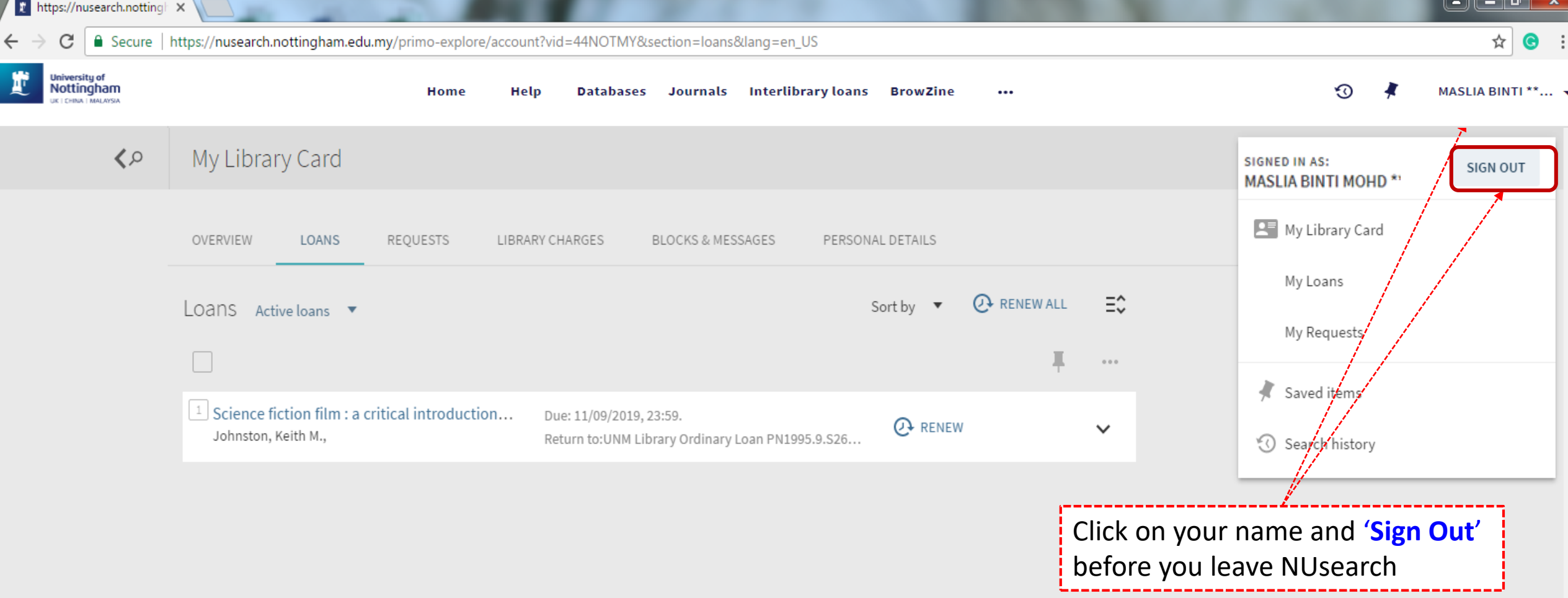

For any inquiries, please send email to [libraryservices@nottingham.edu.my](mailto:libraryservices@nottingham.edu.my) or refer to the Customer Services counter